# **BBM 101 – Introduction to Programming I Fall 2014, Lecture 12**

Aykut Erdem, Erkut Erdem, Fuat Akal

# **Today**

#### ■ Structures

- **E** Structure Definitions
- $\blacksquare$  Initializing Structures
- **EXECUTE: Accessing Members of Structures**
- § **typedef**
- **Using Structures With Functions**
- Structures and Pointers
- § **Assignments**
- **E** Arrays of Structures
- Linked Lists
- Unions
	- **E** Union definitions
	- **Union operations**
- **Enumeration Constants**

# **Today**

#### ■ Structures

- **E** Structure Definitions
- $\blacksquare$  Initializing Structures
- **EXECUTE: Accessing Members of Structures**
- § **typedef**
- **Using Structures With Functions**
- Structures and Pointers
- § **Assignments**
- **E** Arrays of Structures
- Linked Lists
- ¢ **Unions** 
	- Union definitions
	- $\blacksquare$  Union operations
- **Enumeration Constants**

### **Structures**

- Collections of related variables (aggregates) under one name
	- Can contain variables of different data types
- Commonly used to define records to be stored in files
- Combined with pointers, can create linked lists, stacks, queues, and trees

### Example 1:

```
struct card { 
     char *face; 
     char *suit; 
  };
```
- **E** struct introduces the definition for structure card
- **E** card is the structure name and is used to declare variables of the structure type
- card contains two members of type char **\*** 
	- § These members are **face** and **suit**

#### ■ struct information

- Can contain a member that is a pointer to the same structure type
- A structure definition does not reserve space in memory
	- **Instead creates a new data type used to define structure variables**

#### $\blacksquare$  Definitions

■ Defined like other variables:

```
struct card oneCard, deck[ 52 ], *cPtr;
```
■ Can use a comma separated list:

```
struct card { 
    char *face; 
    char *suit; 
} oneCard, deck[ 52 ], *cPtr;
```

```
Example 2:
```

```
struct point { 
      int x; 
      int y; 
     }; 
struct point pt; /* defines a variable pt
                       which is a structure of 
                       type struct point */ 
pt.x = 15; 
pt.y = 30; 
printf("%d, %d", pt.x, pt.y);
```
**/\* Structures can be nested. One representation of a rectangle is a pair of points that denote the diagonally opposite corners. \*/** 

```
struct rect { 
      struct point pt1; 
      struct point pt2; 
};
```
**struct rect screen;** 

```
/* Print the pt1 field of screen */ 
printf("%d, %d",screen.pt1.x,screen.pt1.y);
```

```
/* Print the pt2 field of screen */ 
printf("%d, %d",screen.pt2.x,screen.pt2.y);
```
### **Structure Operations**

- Assigning a structure to a structure of the same type
- Taking the address (**&**) of a structure
- Accessing the members of a structure
- Using the sizeof operator to determine the size of a structure

# **Initializing Structures**

### $\blacksquare$  Initializer lists

■ Example:

```
struct card oneCard = { "Three", "Hearts" };
```
- Assignment statements
	- Example:

```
struct card threeHearts = oneCard;
```
■ Could also define and initialize **threeHearts** as follows: **struct card threeHearts; threeHearts.face = "Three"; threeHearts.suit = "Hearts";** 

### **Accessing Members of Structures**

■ Dot operator (.) used with structure variables **struct card myCard; printf( "%s", myCard.suit );**

■ Arrow operator (->) used with pointers to structure variables **struct card \*myCardPtr = &myCard; printf( "%s", myCardPtr->suit );**

*myCardPtr->suit* is equivalent to

**( \*myCardPtr ).suit** 

#### **#include <stdio.h>**

```
/* card structure definition */
struct card { 
    char *face; /* define pointer face */
   char *suit; /* define pointer suit */
}; /* end structure card */ 
int main() {
   struct card a; /* define struct a */ 
   struct card *aPtr; /* define a pointer to card */
  /* place strings into card structures */
   a.face = "Ace"; 
   a.suit = "Spades";
   aPtr = &a; /* assign address of a to aPtr */
  printf( "%s%s%s\n%s%s%s\n%s%s%s\n", a.face, " of ", a.suit,
     aPtr->face, " of ", aPtr->suit, ( *aPtr ).face, " of ", 
     ( *aPtr ).suit ); 
return 0; /* indicates successful termination */
} /* end main */
                                                        Ace of Spades 
                                                        Ace of Spades 
                                                        Ace of Spades
```
#### **Program Output**

**12**

# **typedef**

- Creates synonyms (aliases) for previously defined data types
- Use **typedef** to create shorter type names

Example: 

#### **typedef struct point pixel;**

■ Defines a new type name **pixel** as a synonym for type **struct point**

#### **typedef struct Card \*CardPtr;**

**• Defines a new type name CardPtr** as a synonym for type struct Card **\***

#### **Expedef** does not create a new data type

• Only creates an alias

# **Using Structures With Functions**

- $\blacksquare$  Passing structures to functions
	- Pass entire structure
		- Or, pass individual members
	- Both pass call by value
- To pass structures call-by-reference
	- Pass its address
	- Pass reference to it
- To pass arrays call-by-value
	- Create a structure with the array as a member
	- Pass the structure

### **Using Structures with Functions 1**

```
#include<stdio.h> /* Demonstrates passing a structure to a function */ 
struct data{ 
     int amount; 
     char fname[30]; 
     char lname[30]; 
}rec; 
void printRecord(struct data x){ 
   printf("\nDonor %s %s gave $%d", x.fname, x.lname, x.amount); 
}
int main(void){ 
       printf("Enter the donor's first and last names\n"); 
       printf("separated by a space: "); 
       scanf("%s %s",rec.fname, rec.lname); 
       printf("Enter the donation amount: "); 
       scanf("%d",&rec.amount); 
       printRecord(rec); 
       return 0;}
```
# **Using Structures with Functions 2**

```
/* Make a point from x and y components. */ 
struct point makepoint (int x, int y) 
{ 
        struct point temp; 
       temp.x = x;temp.y = y; return (temp); 
} 
/* makepoint can now be used to initialize a 
   structure */ 
struct rect screen; 
struct point middle; 
screen.pt1 = makepoint(0,0); 
screen.pt2 = makepoint(50,100); 
middle = makepoint((screen.pt1.x + screen.pt2.x)/2, 
                      (screen.pt1.y + screen.pt2.y)/2);
```

```
/* add two points */ 
struct point addpoint (struct point p1, struct point 
p2) 
{ 
      p1.x += p2.x; 
      p1.y += p2.y; 
      return p1; 
}
```
Both arguments and the return value are structures in the function addpoint.

### **Structures and Pointers**

```
struct point *p; /* p is a pointer to a structure 
                       of type struct point */ 
struct point origin;
```
**p = &origin; printf("Origin is (%d, %d)\n", (\*p).x, (\*p).y);** 

- Parenthesis are necessary in (\*p) . x because the precedence of the structure member operator (dot) is higher than  $*$ .
- The expression **\*p. x**  $\equiv$  **\* (p. x)** which is illegal because **x** is not a pointer.

### **Structures and Pointers**

- $\blacksquare$  Pointers to structures are so frequently used that an alternative is provided as a shorthand.
- **F** If **p** is a pointer to a structure, then

```
p -> field_of_structure
```
refers to a particular field.

 $\blacksquare$  We could write

```
printf("Origin is (%d %d)\n", p->x, p->y);
```
### **Structures and Pointers**

- Both . and  $\rightarrow$  associate from left to right
- Consider

```
struct rect r, *rp = &r;
```
 $\blacksquare$  The following 4 expressions are equivalent.

```
r.pt1.x 
rp -> pt1.x 
(r.pt1).x 
(rp->pt1).x
```

```
struct rect { struct point pt1; struct point pt2; 
};
```
# **Assignments**

```
struct student { 
    char *last_name; 
    int student_id; 
    char grade; 
}; 
struct student temp, *p = &temp;
```

```
temp.grade = 'A'; 
temp.last_name = "Casanova"; 
temp.student_id = 590017;
```
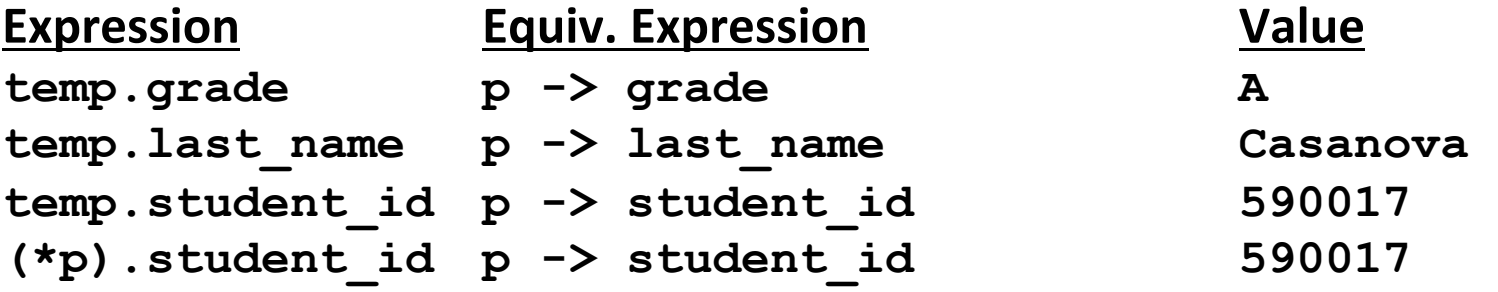

# **Arrays of Structures**

- Usually a program needs to work with more than one instance of data.
- For example, to maintain a list of phone #s in a program, you can define a structure to hold each person's name and number.

```
struct entry { 
     char fname[10]; 
     char lname[12]; 
     char phone[8]; 
};
```
# **Arrays of Structures**

- $\blacksquare$  A phone list has to hold many entries, so a single instance of the entry structure isn't of much use. What we need is an array of structures of type entry.
- $\blacksquare$  After the structure has been defined, you can define the array as follows:

**struct entry list[1000];** 

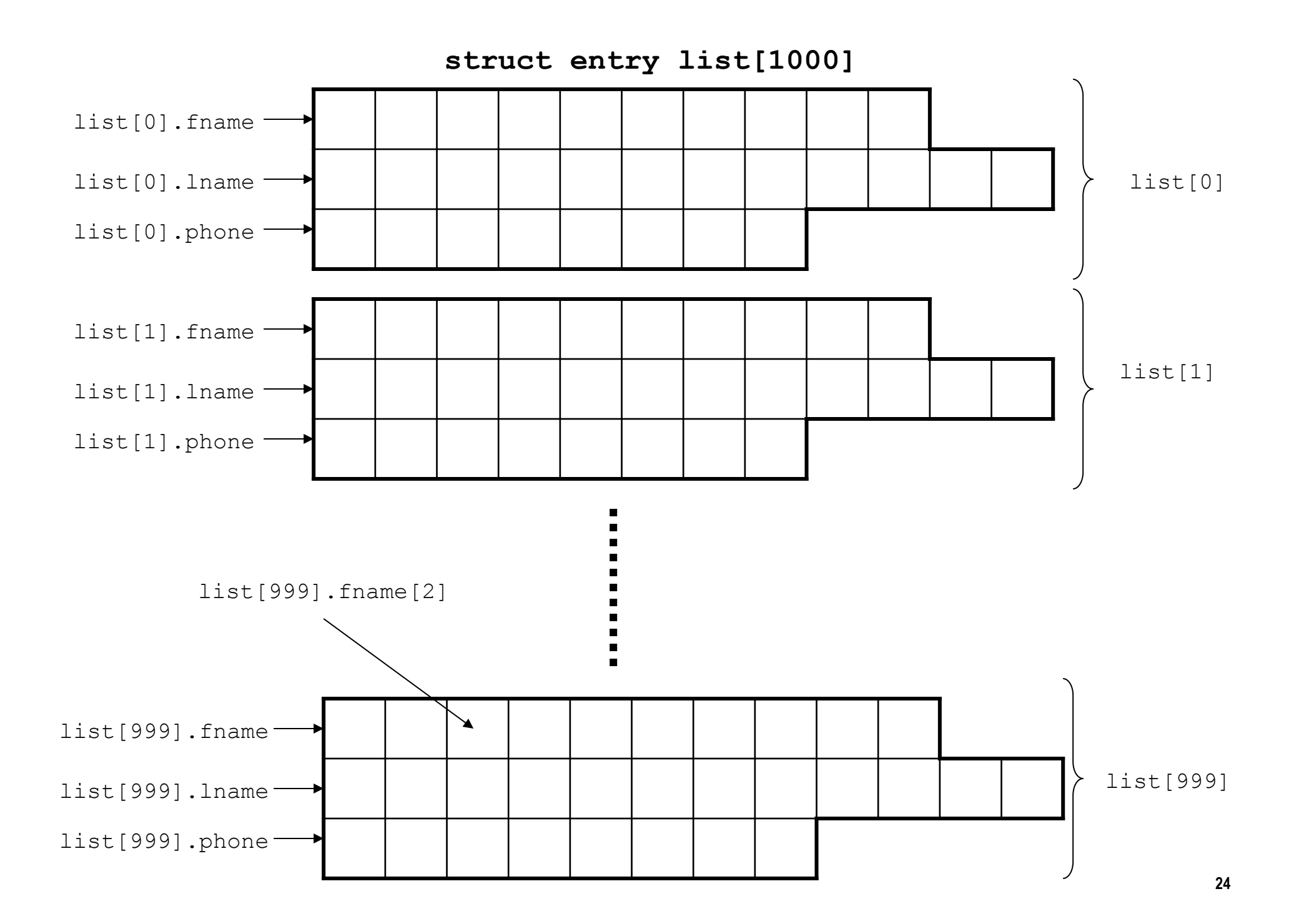

■ To assign data in one element to another array element, you write 

**list[1] = list[5];** 

 $\blacksquare$  To move data between individual structure fields, you write **strcpy(list[1].phone, list[5].phone);** 

 $\blacksquare$  To move data between individual elements of structure field arrays, you write 

**list[5].phone[1] = list[2].phone[3];** 

```
#define CLASS_SIZE 100 
struct student { 
       char *last_name; 
       int student_id; 
       char grade; 
}; 
int main(void) 
{ 
       struct student temp, 
                class[CLASS_SIZE]; 
        ... 
} 
int countA(struct student class[]) 
{ 
       int i, cnt = 0; 
       for (i = 0; i < CLASS SIZE; ++i)
                cnt += class[i].grade == 'A'; 
       return cnt; 
}
```
• Arrays of structures can be very powerful programming tools, as can pointers to structures.

```
struct part { 
      int number; 
      char name [10]; 
}; 
struct part data[100]; 
struct part *p_part; 
p part = data;printf("%d %s", p_part->number, p_part -> 
name);
```
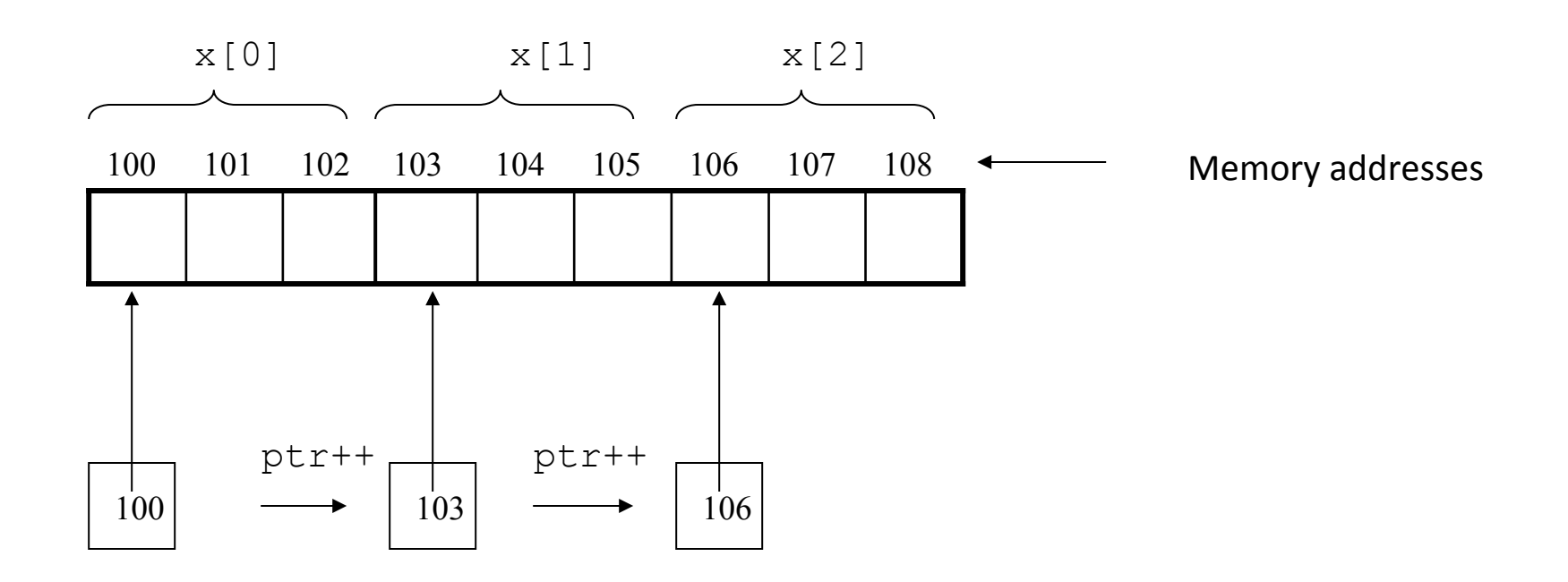

■ The above diagram shows an array named **x** that consists of 3 elements. The pointer ptr was initialized to point at  $\mathbf{x}[0]$ . Each time ptr is incremented, it points at the next array element.

```
/* Array of structures */ 
#include <stdio.h> 
#define MAX 4 
struct part { 
       int number; 
       char name[10]; 
} data[MAX] = {1, "Smith", 2, "Jones", 3, "Adams", 4, 
                "Wilson"};
int main (void)
{ 
       struct part *p_part; 
       int count; 
       p part = data;
       for \text{count} = 0; count < MAX; count++) {
           printf("\n %d %s", p_part -> number, p_part -> name); 
          p_part++; 
       } 
       return 0;}
```
# **Today**

#### ■ Structures

- Structure Definitions
- $\blacksquare$  Initializing Structures
- Accessing Members of Structures
- § **typedef**
- Using Structures With Functions
- Structures and Pointers
- § **Assignments**
- Arrays of Structures

### ■ Linked Lists

- ¢ **Unions** 
	- Union definitions
	- $\blacksquare$  Union operations
- **Enumeration Constants**

# **Introduction**

- **Dynamic data structures** 
	- Data structures that grow and shrink during execution
- $\blacksquare$  Linked lists
	- Allow insertions and removals anywhere
- $\blacksquare$  Stacks
	- Allow insertions and removals only at top of stack
- Queues
	- $\blacksquare$  Allow insertions at the back and removals from the front
- Binary trees
	- High-speed searching and sorting of data and efficient elimination of duplicate data items

# **Self-Referential Structures**

- $\blacksquare$  Self-referential structures
	- Structure that contains a pointer to a structure of the same type
	- Can be linked together to form useful data structures such as lists, queues, stacks and trees
	- Terminated with a NULL pointer (0)

```
struct node { 
    int data; 
    struct node *nextPtr; 
}
```
#### ■ nextPtr

- Points to an object of type node
- Referred to as a link
	- **Example 1** Ties one node to another **node**

### **Dynamic Memory Allocation**

Two self-referential structures linked together

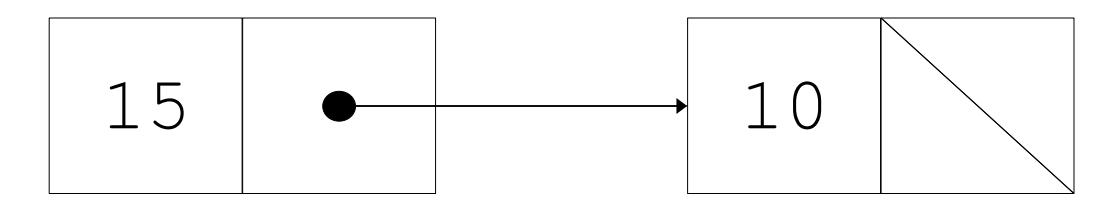

# **Dynamic Memory Allocation**

- **Dynamic memory allocation** 
	- Obtain and release memory during execution

#### ¢ **malloc**

- Takes number of bytes to allocate
	- Use **sizeof** to determine the size of an object
- Returns pointer of type **void \*** 
	- A **void** \* pointer may be assigned to any pointer
	- **If no memory available, returns NULL**
- Example

**newPtr = malloc( sizeof( struct node ) );** 

#### ¢ **free**

- **Deallocates memory allocated by malloc**
- Takes a pointer as an argument
- § **free ( newPtr );**

# **Linked Lists**

- $\blacksquare$  Linked list
	- Linear collection of self-referential class objects, called nodes
	- Connected by pointer links
	- Accessed via a pointer to the first node of the list
	- Subsequent nodes are accessed via the link-pointer member of the current node
	- Link pointer in the last node is set to **NULL** to mark the list's end
- $\blacksquare$  Use a linked list instead of an array when
	- You have an unpredictable number of data elements
	- Your list needs to be sorted quickly

# **Linked Lists**

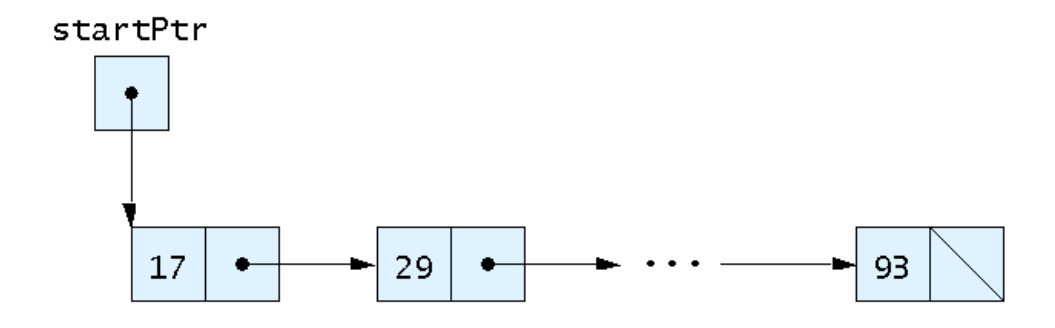

Fig. 12.2 A graphical representation of a linked list.

```
#include <stdio.h> 
#include <stdlib.h>
```

```
/* self-referential structure */ 
struct listNode { 
   char data; /* define data as char */ 
   struct listNode *nextPtr; /* listNode pointer */ 
}; /* end structure listNode */
```

```
typedef struct listNode ListNode; 
typedef ListNode *ListNodePtr;
```

```
/* prototypes */ 
void insert( ListNodePtr *sPtr, char value ); 
char delete( ListNodePtr *sPtr, char value ); 
int isEmpty( ListNodePtr sPtr ); 
void printList( ListNodePtr currentPtr ); 
void instructions( void );
```

```
int main(){ 
      ListNodePtr startPtr = NULL; /* initialize startPtr */ 
       int choice; /* user's choice */ 
       char item; /* char entered by user */ 
       instructions(); /* display the menu */ 
      printf( "? " ); 
       scanf( "%d", &choice ); 
       /* loop while user does not choose 3 */ 
      while ( choice != 3 ) { 
               switch ( choice ) { 
                      case 1: 
                             printf( "Enter a character: " ); 
                            scanf( "\n%c", &item ); 
                            insert( &startPtr, item ); 
                            printList( startPtr ); 
                            break; 
                     case 2: .. 
                      default:
                             printf( "Invalid choice.\n\n" );
                            break;
              } /* end switch */
1 x x x x x x x
}
```

```
/* Insert a new value into the list in sorted order */
void insert( ListNodePtr *sPtr, char value )
{ 
      ListNodePtr newPtr; /* pointer to new node */
       ListNodePtr previousPtr; /* pointer to previous node in 
list */
       ListNodePtr currentPtr; /* pointer to current node in 
list */
       newPtr = malloc( sizeof( ListNode ) );
      if ( newPtr != NULL ) { \overline{\phantom{a}} /* is space available */
       newPtr->data = value;
       newPtr->nextPtr = NULL; 
       previousPtr = NULL;
       currentPtr = *sPtr;
       /* loop to find the correct location in the list */
       while ( currentPtr != NULL && value > currentPtr->data ) { 
              previousPtr = currentPtr; \frac{1}{x} walk to \ldots \frac{x}{x} currentPtr = currentPtr->nextPtr; /* ... next node */} /* end while */
```

```
/* insert newPtr at beginning of list */
if ( previousPtr == NULL ) { 
        newPtr->nextPtr = *sPtr;
       *sPtr = newPtr;
} /* end if */
else { /* insert newPtr between previousPtr and currentPtr */
       previousPtr->nextPtr = newPtr;
       newPtr->nextPtr = currentPtr;
} /* end else */
```

```
Enter your choice: 
    1 to insert an element into the list. 
    2 to delete an element from the list. 
    3 to end. 
? 1 
Enter a character: B 
The list is: 
B --> NULL 
? 1 
Enter a character: A 
The list is: 
A --> B --> NULL 
? 1 
Enter a character: C 
The list is: 
A --> B --> C --> NULL
```
# **Linked Lists**

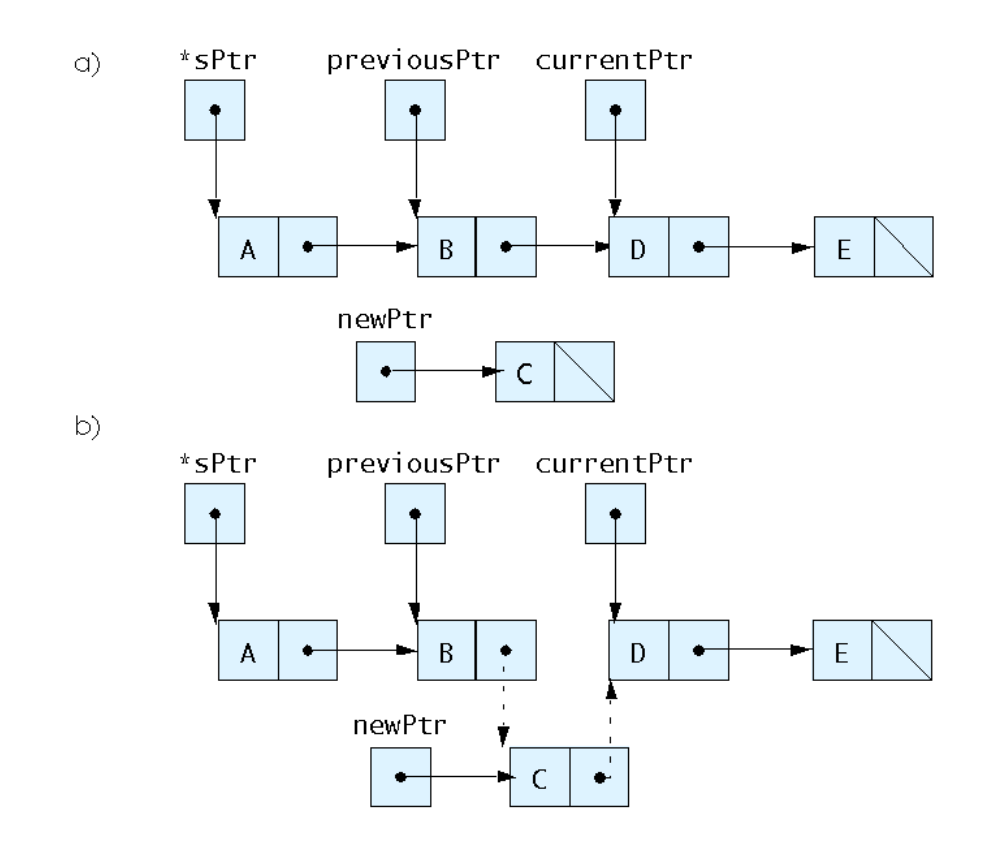

Fig. 12.5 Inserting a node in order in a list.

# **Today**

#### ■ Structures

- Structure Definitions
- $\blacksquare$  Initializing Structures
- Accessing Members of Structures
- § **typedef**
- Using Structures With Functions
- Structures and Pointers
- § **Assignments**
- Arrays of Structures

#### ■ Linked Lists

#### ¢ **Unions**

- **Union definitions**
- **Union operations**
- **Enumeration Constants**

# **Unions**

#### ¢ **union**

- Memory that contains a variety of objects over time
- Only contains one data member at a time
- Members of a union share space
- Conserves storage
- Only the last data member defined can be accessed

#### **union** definitions

§ Same as **struct**

```
union Number { 
   int x; 
   float y; 
}; 
union Number value;
```
# **Unions**

- $\blacksquare$  Valid **union** operations
	- Assignment to union of same type:  $=$
	- § Taking address: **&**
	- Accessing union members: .
	- Accessing members using pointers:  $\rightarrow$

#### **#include <stdio.h>**

```
/* number union definition */ 
union number { 
         int x; /* define int x */ 
        double y; /* define double y */ 
}; /* end union number */ 
int main(){ 
         union number value; /* define union value */ 
        value.x = 100: /* put an integer into the union */ printf( "%s\n%s\n%s%d\n%s%f\n\n",
        "Put a value in the integer member", "and print both members.",
        "int: ", value.x, "double:\n", value.y );
        value.y = 100.0; /* put a double into the same union */ printf( "%s\n%s\n%s%d\n%s%f\n",
        "Put a value in the floating member", "and print both 
members.",
```
 **"int: ", value.x, "double:\n", value.y );**

```
 return 0; /* indicates successful termination */
} /* end main */
```

```
Put a value in the integer member 
and print both members. 
int: 100 
double: 
-9255959211743313600000000000000000000000000
0000000000000000000.000000 
Put a value in the floating member 
and print both members. 
int: 0 
double: 
100.000000
```
# **Today**

#### ■ Structures

- Structure Definitions
- $\blacksquare$  Initializing Structures
- Accessing Members of Structures
- § **typedef**
- Using Structures With Functions
- Structures and Pointers
- § **Assignments**
- Arrays of Structures
- Linked Lists
- ¢ **Unions** 
	- Union definitions
	- $\blacksquare$  Union operations

#### **Enumeration Constants**

### **Enumeration Constants**

- $\blacksquare$  Enumeration
	- Set of integer constants represented by identifiers
	- Enumeration constants are like symbolic constants whose values are automatically set
		- Values start at 0 and are incremented by 1
		- Values can be set explicitly with  $=$
		- Need unique constant names
	- Example:

**enum Months { JAN = 1, FEB, MAR, APR, MAY, JUN, JUL, AUG, SEP, OCT, NOV, DEC};** 

• Creates a new type **enum** Months in which the identifiers are set to the integers 1 to 12

```
#include <stdio.h>
```

```
/* enumeration constants represent months of the year */
enum months { JAN = 1, FEB, MAR, APR, MAY, JUN, 
                  JUL, AUG, SEP, OCT, NOV, DEC }; 
int main()
{ 
       enum months month; /* can contain any of the 12 months */
       const char *monthName[] = { "", "January", "February", "March",
       "April", "May", "June", "July", "August", "September", 
"October", "November", "December" }; 
      for (month = JAN; month \leq DEC; month++)printf( "%2d%11s\n", month, monthName[ month ] );
        return 0; /* indicates successful termination */
} /* end main */
```
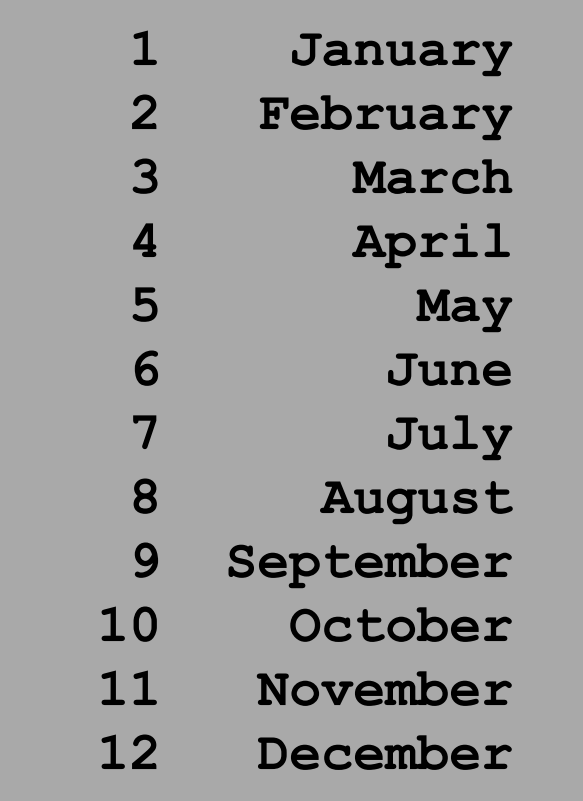

# **Summary**

- Structures
- $\blacksquare$  **Linked Lists**

#### ¢ **Unions**

**Enumeration Constants** 

# **Next week**

- **File Input and Output**
- ¢ **Strings**